# **RhodeCode CE/EE - Support #5484**

# **Setting up ssh, remote hg not found**

06.07.2018 21:58 - Nathan Warden

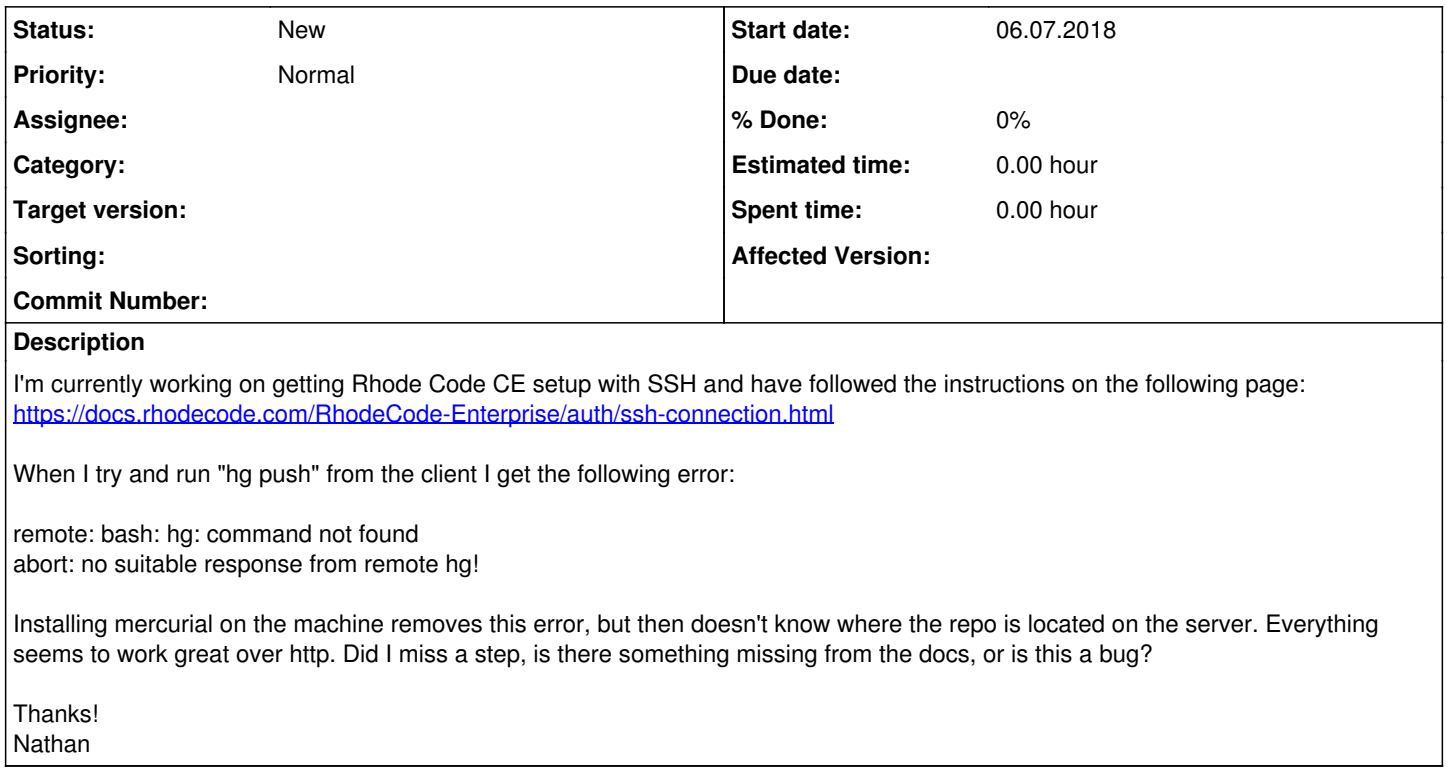

### **History**

#### **#1 - 06.07.2018 22:02 - Marcin Kuzminski [CTO]**

Hi,

Yes there seems to be a problem with setting binaries that are shipped with vcsserver.

Please edit vcsserver.ini and make sure this is set inside:

core.binary\_dir = /home/YOUR\_USER/.rccontrol/vcsserver-1/profile/bin

But this is odd, becuase the enable-module should have set it.

#### **#2 - 06.07.2018 22:31 - Nathan Warden**

Thanks for the quick response!

Unfortunately this doesn't seem to be the issue as this setting is correct. Just to be sure I copied the path from the vcsserver.ini and ran:

/home/rcuser/.rccontrol/vcsserver-1/profile/bin/hg --version

and got the appropriate version info.

Is it possible the setting isn't getting applied somehow?

## **#3 - 06.07.2018 22:34 - Marcin Kuzminski [CTO]**

Hmm, something is odd then.

1) maybe there are some hooks on this repository?

2) did you tried to enable debug as in note after pt4 in <https://docs.rhodecode.com/RhodeCode-Enterprise/auth/ssh-connection.html>

#### **#4 - 06.07.2018 23:09 - Nathan Warden**

Thanks for your help Marcin. It turns out it was something dumb on my end. I had made it so I could ssh into the server as the my Rhode Code user (rcuser in my case). It seems this was conflicting with Rhode Code.

### **#5 - 06.07.2018 23:41 - Nathan Warden**

Please feel free to close this.